# PowerShell Function: Install-CoraSeQuencePrerequisites

Last Modified on 07/16/2024 9:31 am EDT

V9.0

Method

CoraSeQuence

# **Description**

Installs the required Windows roles and features, and the software prerequisites for the Cora SeQuence application.

# **Syntax**

Install-CoraSeQuencePrerequisites [-ApplicationKind] <String> [<CommonParameters>]

# **Parameters**

#### -ApplicationKind <String>

Determines the kind of application for which to install the prerequisites: site or service or database.

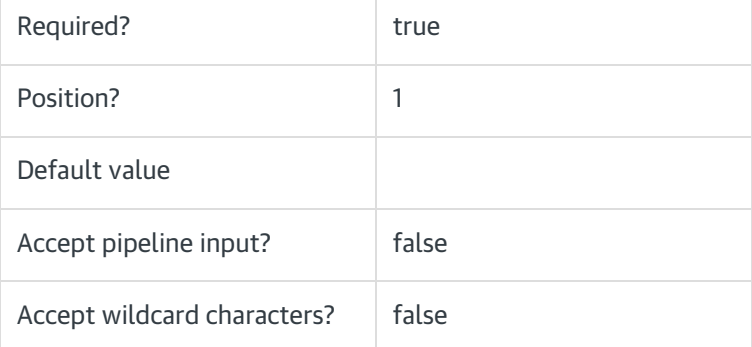

#### <CommonParameters>

This function supports these common parameters: Verbose, Debug, ErrorAction, ErrorVariable, WarningAction, WarningVariable, OutBuffer, PipelineVariable, and OutVariable.

For more information, see about\_CommonParameters.

#### Example

PS C:\>Install-CoraSeQuencePrerequisites -ApplicationKind Site